МИНИСТЕРСТВО НАУКИ И ВЫСШЕГО ОБРАЗОВАНИЯ РОССИЙСКОЙ ФЕДЕРАЦИИ

Федеральное государственное бюджетное образовательное учреждение высшего образования "КУБАНСКИЙ ГОСУДАРСТВЕННЫЙ УНИВЕРСИТЕТ"

> Институт географии, геологии, туризма и сервиса Кафедра геофизических методов поисков и разведки

"УТВЕРЖДАЮ" Проректор по учебной работе, качеству образования первый проректор Т.А. Хагуров  $\frac{d}{dx}$  " 2021 г. uare

# РАБОЧАЯ ПРОГРАММА ДИСЦИПЛИНЫ

# Б1.В.04СИСТЕМЫ КОМПЬЮТЕРНОЙ МАТЕМАТИКИ

Направление подготовки 05.04.01 "Геология" Направленность "Геофизические методы исследования Земной коры"

Программа подготовки: академическая

Форма обучения очная

Квалификация (степень) выпускника: магистр

Краснодар 2021

Рабочая программа дисциплины «Системы компьютерной математики» составлена  $\mathbf{B}$ соответствии  $\mathbf{c}$ Федеральным государственным образовательным стандартом высшего образования (ФГОС ВО) по направлению подготовки 05.04.01 «Геология», утвержденным приказом Министерства науки и высшего образования Российской Федерации №925 от  $07.08.2020 \text{ r}$ 

Программу составил: Гуленко наук, профессор В.И., д-р техн. геофизических методов поисков и разведки

кафедры забро

Рабочая программа дисциплины рассмотрена и утверждена на заседании кафедры геофизических методов поисков и разведки  $\frac{\alpha\beta}{2}$  »  $\frac{\beta\gamma}{2021}$  r. Протокол №  $\mathscr{D}$ 

И.о. заведующего кафедрой геофизических методов поисков и разведки, канд. техн. наук, доцент  $\sim$  Захарченко Е.И.

Рабочая программа дисциплины утверждена на заседании учебнометодической комиссии Института географии, геологии, туризма и сервиса  $\frac{1}{2}$  w  $\frac{04}{1}$  2021 r. Протокол №  $\frac{2}{3}$ 

Председатель учебно-методической комиссии ИГГТиС, канд. геогр. наук, доцент Филобок А.А.

#### Репензенты:

Захарченко Е.И., канд. техн. наук, доцент, и.о. заведующего кафедрой геофизических методов поисков и разведки Рудомаха Н.Н., директор ООО «Гео-Центр»

# **СОДЕРЖАНИЕ**

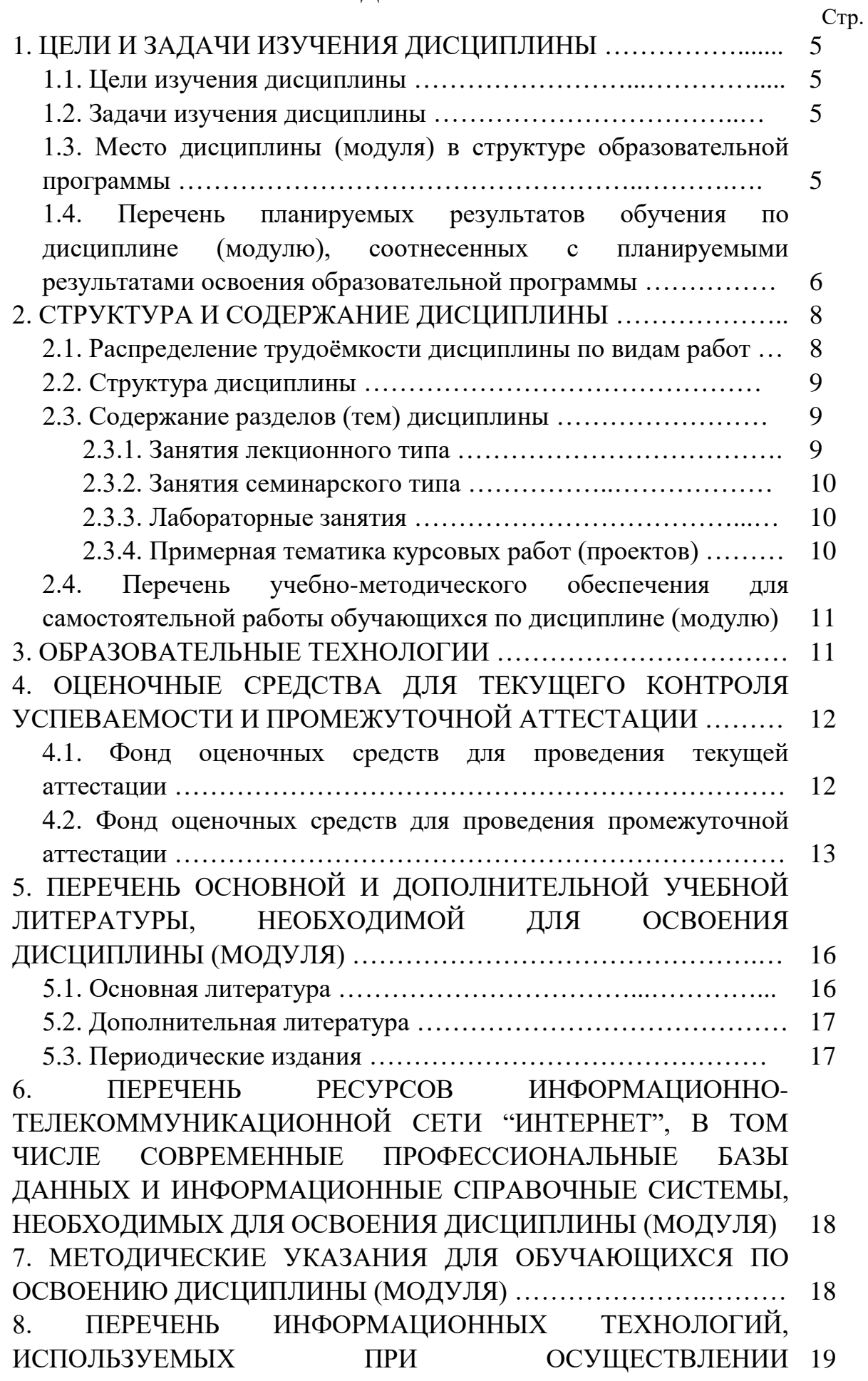

3

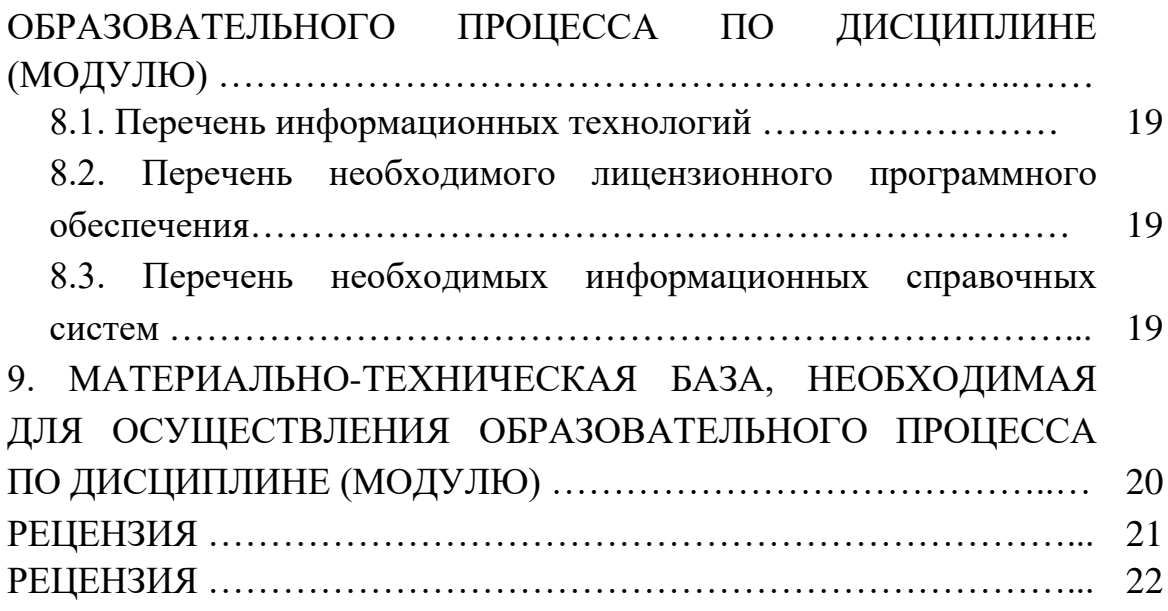

### **1. ЦЕЛИ И ЗАДАЧИ ИЗУЧЕНИЯ ДИСЦИПЛИНЫ**

#### **1.1. Цель изучения дисциплины**

Целью изучения дисциплины "Системы компьютерной математики" является получение фундаментальных знаний по структуре систем компьютерной математики, формирование у магистрантов практических навыков и опыта решения геофизических задач в системах "MathCаd" и "MatLab".

#### **1.2. Задачи изучения дисциплины**

Задачи изучения дисциплины "Системы компьютерной математики" заключаются:

— изучение системы компьютерной математики "MathCаd";

— изучение системы компьютерной математики "MatLab";

— практическое решение задач инженерной геофизики с использованием систем компьютерной математики "MathCаd" и "MatLab".

Объектами профессиональной деятельности выпускников, освоивших программу магистратуры, являются:

— Земля, земная кора, литосфера, горные породы, подземные воды, месторождения твердых и жидких полезных ископаемых;

— геофизические поля, физические свойства горных пород и подземных вод;

— минералы, кристаллы, геохимические поля и процессы;

— подземные воды, геологическая среда, природные и техногенные геологические процессы, экологические функции литосферы.

## **1.3. Место дисциплины (модуля) в структуре образовательной программы**

Дисциплина "Системы компьютерной математики" введена в учебные планы подготовки магистров по направлению подготовки 05.04.01 "Геология" направленности (профилю) "Геофизические методы исследования Земной коры", согласно ФГОС ВО, утвержденного приказом Министерства образования и науки Российской Федерации от №912 от 28 августа 2015 г., относится к блоку Б1, вариативная часть (Б1.В), индекс дисциплины — Б1.В.03, читается в 1 семестре.

Предшествующие смежные дисциплины логически и содержательно взаимосвязанные с изучением данной дисциплины: Б1.В.06 "Сейсморазведка при изучении ВЧР"; Б1.В.07 "Механика грунтов", Б1.В.08 "Электроразведка при изучении ВЧР"; Б1.В.09 "Задачи инженерной геофизики".

Последующие дисциплины, для которых данная дисциплина является предшествующей, в соответствии с учебным планом: Б1.Б.02 "Компьютерные технологии в геологии"; Б1.В.05 "Комплексирование геофизических методов при инженерных изысканиях"; Б1.В.ДВ.02.01 "Сейсмическое микрорайонирование"; Б1.В.ДВ.03.01 "Геофизический мониторинг тектонической активности территории Кубани".

Дисциплина предусмотрена основной образовательной программой (ООП) КубГУ в объёме 2 зачетных единиц (72 часа, итоговый контроль зачет).

## **1.4. Перечень планируемых результатов обучения по дисциплине (модулю), соотнесенных с планируемыми результатами освоения образовательной программы**

В результате изучения дисциплины "Системы компьютерной математики" формируются профессиональные (ПК) компетенции обучающихся.

Процесс изучения данной дисциплины направлен на формирование следующих компетенций.

— ПК-3 — способностью создавать и исследовать модели изучаемых объектов на основе использования углубленных теоретических и практических знаний в области геологии;

— ПК-6 — способностью использовать современные методы обработки и интерпретации комплексной информации для решения производственных задач.

Изучение дисциплины "Системы компьютерной математики" направлено на формирование компетенций, что отражено в таблице 1. Таблица 1.

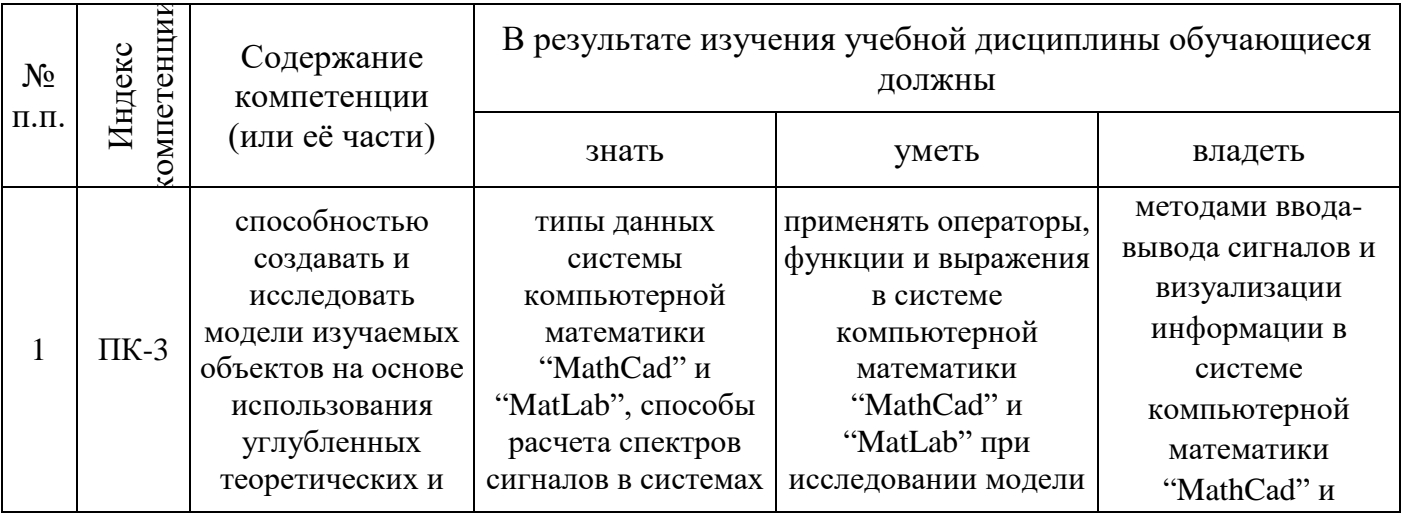

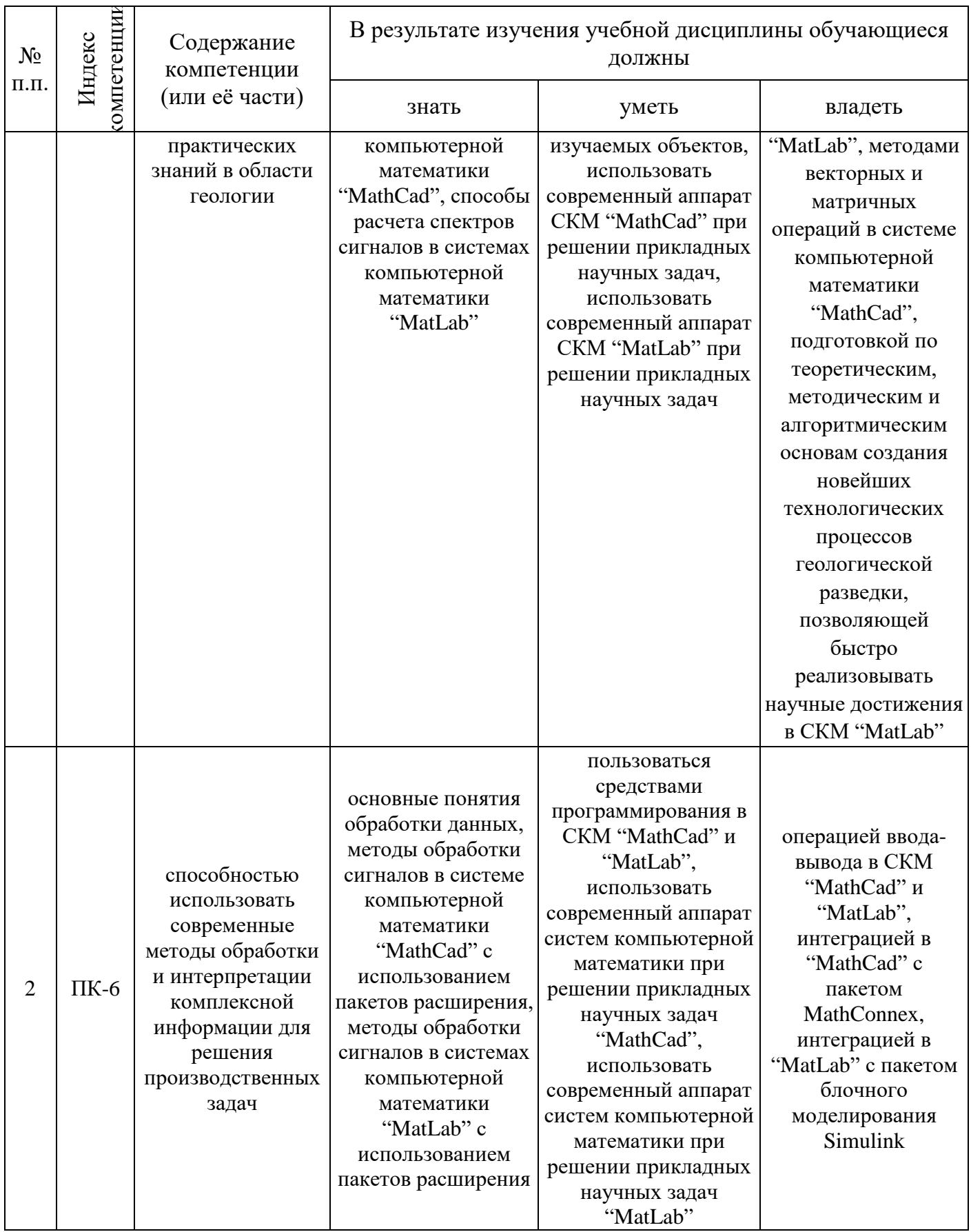

## **2. СТРУКТУРА И СОДЕРЖАНИЕ ДИСЦИПЛИНЫ**

### **2.1. Распределение трудоёмкости дисциплины по видам работ**

Общая трудоёмкость дисциплины "Системы компьютерной математики" составляет 2 зачетные единицы (72 часа), их распределение по видам работ представлено в таблице 2.

Таблица 2.

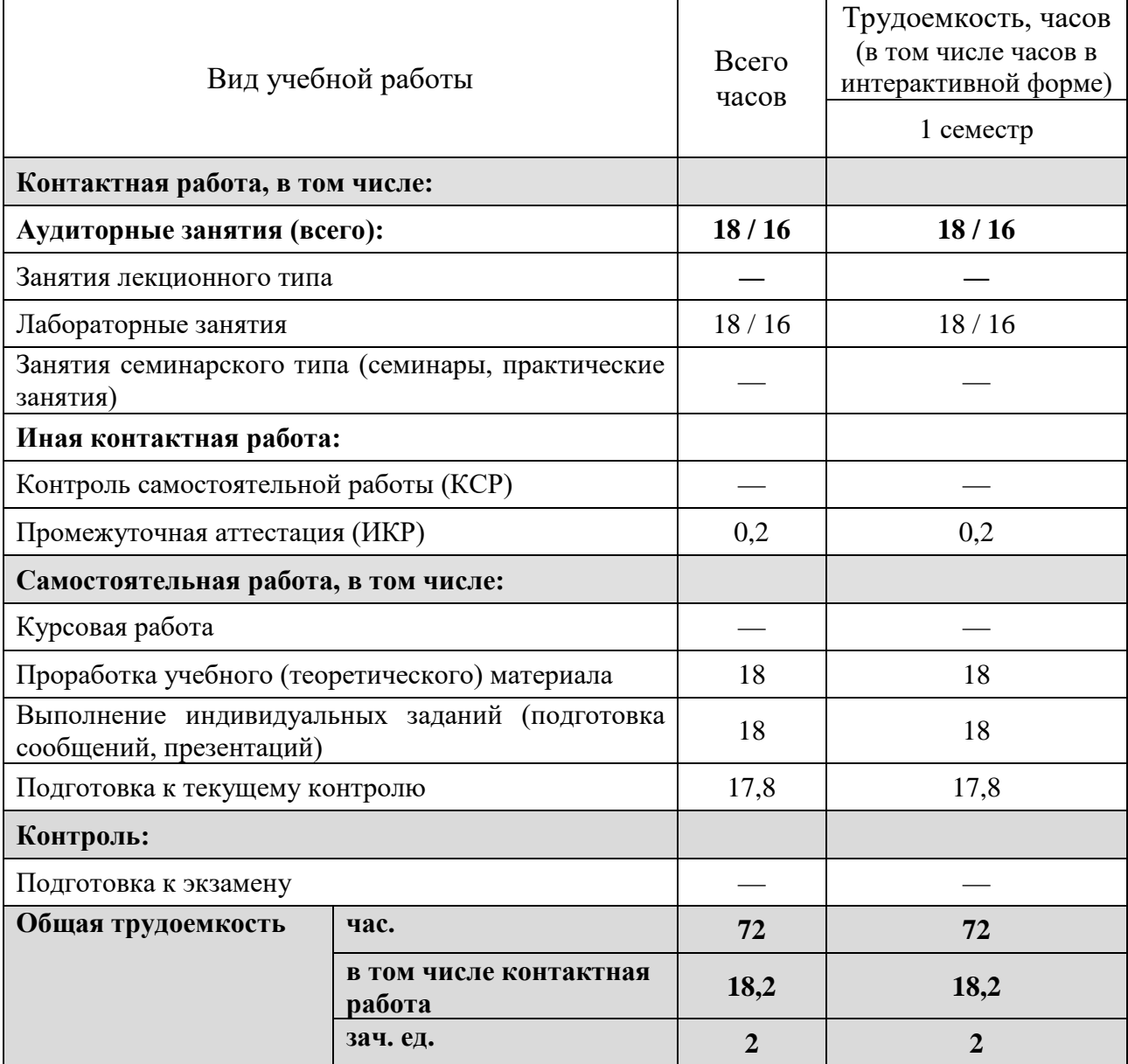

## **2.2. Структура дисциплины**

Распределение видов учебной работы и их трудоемкости по разделам (темам) дисциплины "Системы компьютерной математики" представлены в таблице 3.

### Таблица 3.

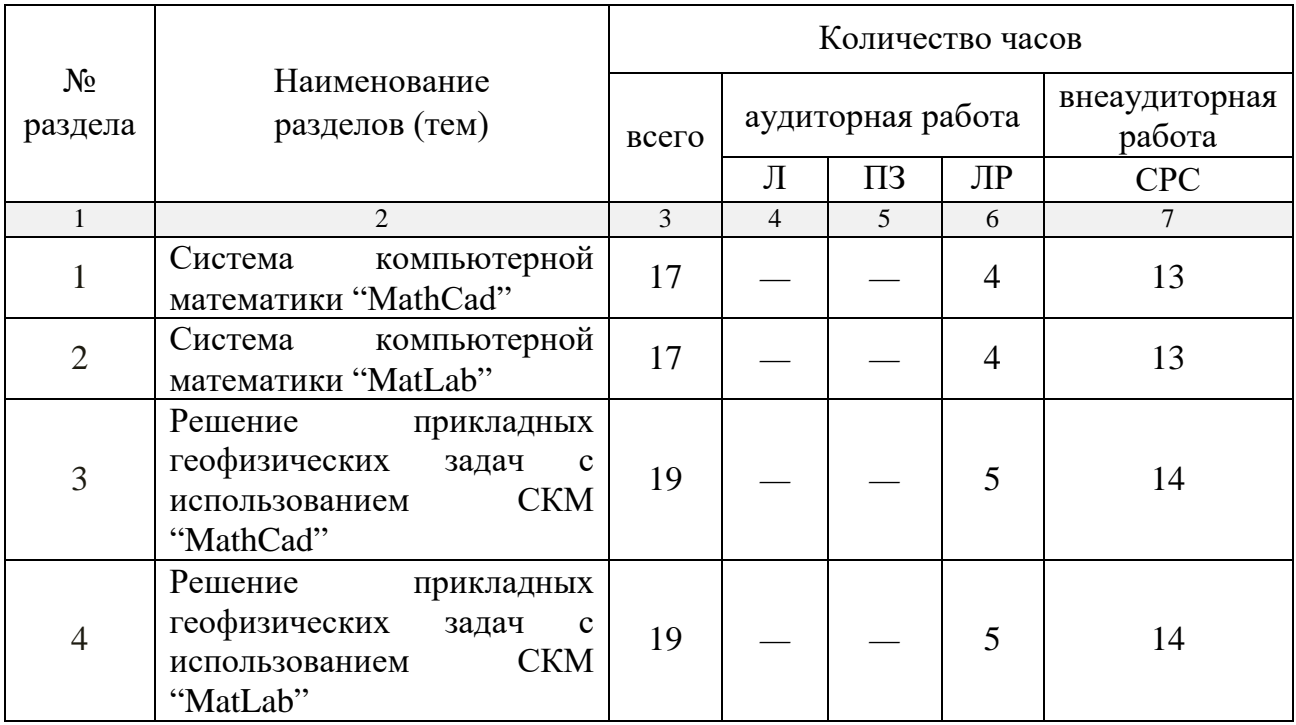

### **2.3. Содержание разделов (тем) дисциплины**

### **2.3.1. Занятия лекционного типа**

Занятия лекционного типа по дисциплине "Системы компьютерной математики" не предусмотрены.

### **2.3.2. Занятия семинарского типа**

Занятия семинарского типа по дисциплине "Системы компьютерной математики" не предусмотрены.

### **2.3.3. Лабораторные занятия**

Перечень лабораторных занятий по дисциплине "Системы компьютерной математики" приведен в таблице 5.

Таблица 5.

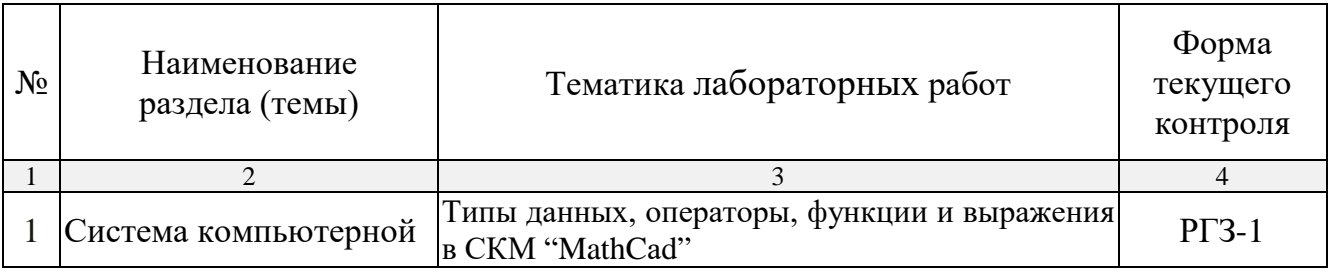

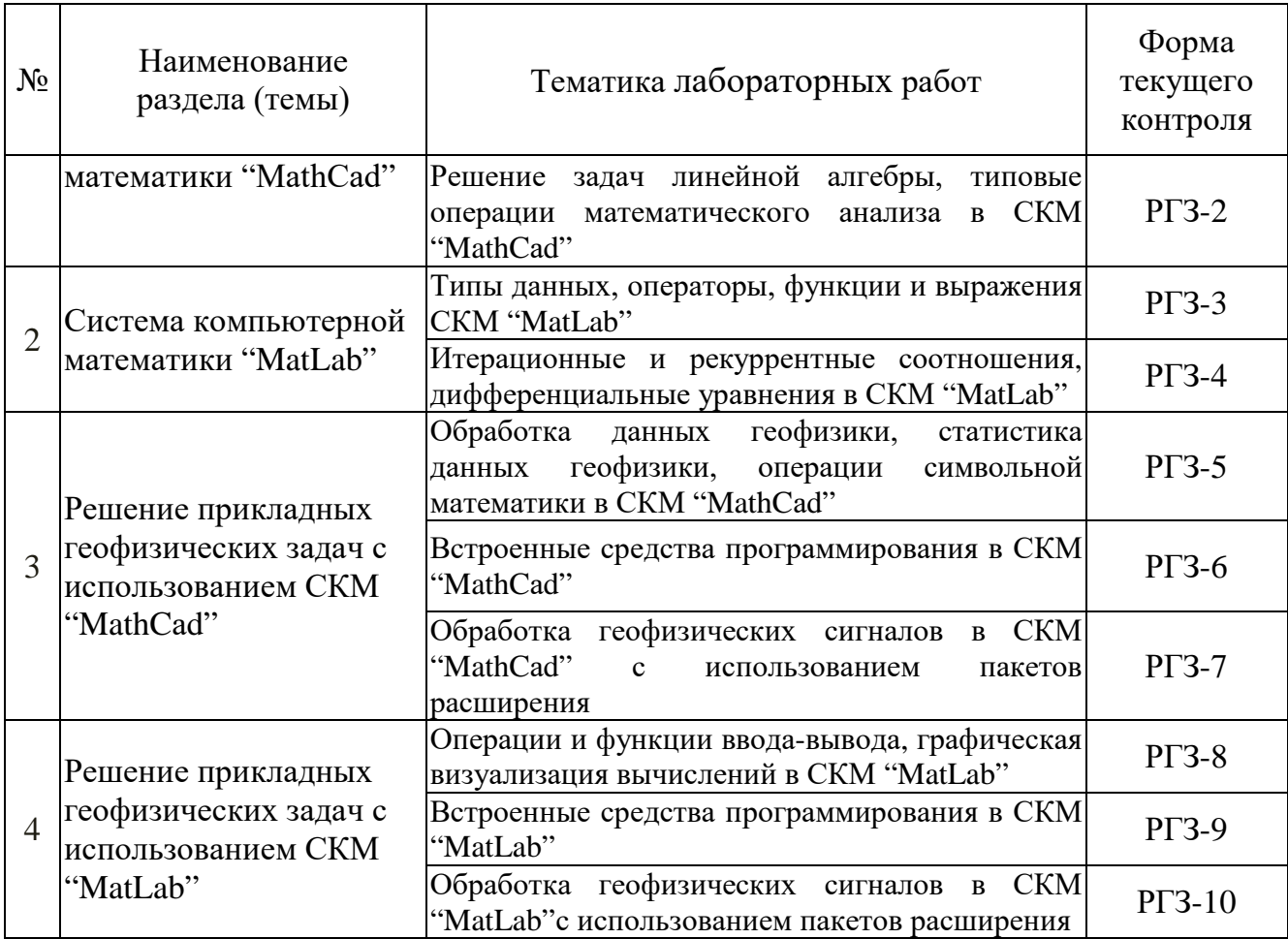

Форма текущего контроля — расчетно-графические задания (РГЗ-1 — РГЗ-10).

## **2.3.4. Примерная тематика курсовых работ (проектов)**

Курсовые работы (проекты) по дисциплине "Системы компьютерной математики" не предусмотрены.

## **2.4. Перечень учебно-методического обеспечения для самостоятельной работы, обучающихся по дисциплине (модулю)**

Перечень учебно-методического обеспечения для самостоятельной работы, обучающихся по дисциплине (модулю) приведен в таблице 6. Таблица 6.

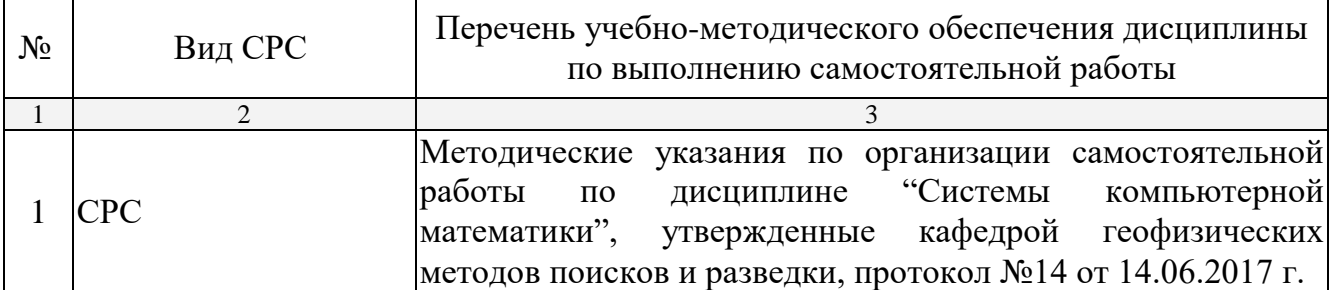

Учебно-методические материалы для самостоятельной работы обучающихся из числа инвалидов и лиц с ограниченными возможностями здоровья (ОВЗ) предоставляются в формах, адаптированных к ограничениям их здоровья и восприятия информации:

Для лиц с нарушениями зрения:

— в печатной форме увеличенным шрифтом,

— в форме электронного документа.

Для лиц с нарушениями слуха:

— в печатной форме,

– в форме электронного документа.

Для лиц с нарушениями опорно-двигательного аппарата:

— в печатной форме,

— в форме электронного документа.

Данный перечень может быть конкретизирован в зависимости от контингента обучающихся.

### **3. ОБРАЗОВАТЕЛЬНЫЕ ТЕХНОЛОГИИ**

Общим вектором изменения технологий обучения должны стать активизация магистра, повышение уровня его мотивации и ответственности за качество освоения образовательной программы.

При реализации различных видов учебной работы по дисциплине "Системы компьютерной математики" используются следующие образовательные технологии, приемы, методы и активные формы обучения:

*1) разработка и использование активных форм лабораторных работ*:

*а) лабораторное занятие с разбором конкретной ситуации*;

*б) бинарное занятие*.

В процессе проведения лабораторных занятий практикуется широкое использование современных технических средств (проекторы, интерактивные доски, Интернет). С использованием Интернета осуществляется доступ к базам данных, информационным справочным и поисковым системам.

Для лиц с ограниченными возможностями здоровья предусмотрена организация консультаций с использованием электронной почты.

Удельный вес занятий, проводимых в интерактивных формах, приведён в таблице 7.

Таблица 7.

| Семестр | Вид занятия<br>$(\Pi, \Pi P)$ | Используемые интерактивные<br>образовательные технологии                      | Количество<br>часов |
|---------|-------------------------------|-------------------------------------------------------------------------------|---------------------|
|         | ЛР                            | работа с<br>Лабораторная<br>разбором<br>конкретной ситуации, бинарное занятие | 16                  |
| Итого:  |                               |                                                                               |                     |

# **4. ОЦЕНОЧНЫЕ СРЕДСТВА ДЛЯ ТЕКУЩЕГО КОНТРОЛЯ УСПЕВАЕМОСТИ И ПРОМЕЖУТОЧНОЙ АТТЕСТАЦИИ**

## **4.1. Фонд оценочных средств для проведения текущей аттестации**

К формам письменного контроля относится *расчетно-графическое задание (РГЗ)*.

Перечень расчетно-графических заданий приведен ниже.

*Расчетно-графическое задание №1.* Типы данных, операторы, функции и выражения в СКМ "MathCаd".

*Расчетно-графическое задание №2.* Решение задач линейной алгебры, типовые операции математического анализа в СКМ "MathCаd".

*Расчетно-графическое задание №3.* Типы данных, операторы, функции и выражения СКМ "MatLab".

*Расчетно-графическое задание №4.* Итерационные и рекуррентные соотношения, дифференциальные уравнения в СКМ "MatLab".

*Расчетно-графическое задание №5.* Обработка данных геофизики, статистика данных геофизики, операции символьной математики в СКМ "MathCаd".

*Расчетно-графическое задание №6.* Встроенные средства программирования в СКМ "MathCаd".

*Расчетно-графическое задание №7.* Обработка геофизических сигналов в СКМ "MathCаd" с использованием пакетов расширения.

*Расчетно-графическое задание №8.* Операции и функции вводавывода, графическая визуализация вычислений в СКМ "MatLab".

*Расчетно-графическое задание №9.* Встроенные средства программирования в СКМ "MatLab".

*Расчетно-графическое задание №10.* Обработка геофизических сигналов в СКМ "MatLab"с использованием пакетов расширения.

Критерии оценки расчетно-графических заданий (РГЗ):

— оценка "зачтено" выставляется студенту, если он правильно применяет теоретические положения курса при решении практических вопросов расчетно-графического задания, владеет необходимыми навыками и приемами их выполнения;

— оценка "не зачтено" выставляется студенту, если он не знает значительной части программного материала расчетно-графического задания, допускает существенные ошибки, затрудняется обосновать возможность ее реализации или представить алгоритм ее реализации, а также неуверенно, с большими затруднениями выполняет задания или не справляется с ними самостоятельно.

### **4.2. Фонд оценочных средств для проведения промежуточной аттестации**

К формам контроля относится *зачет*.

Оценочные средства для инвалидов и лиц с ограниченными возможностями здоровья выбираются с учетом их индивидуальных психофизических особенностей.

— при необходимости инвалидам и лицам с ограниченными возможностями здоровья предоставляется дополнительное время для подготовки ответа на экзамене или зачете;

— при проведении процедуры оценивания результатов обучения инвалидов и лиц с ограниченными возможностями здоровья предусматривается использование технических средств, необходимых им в связи с их индивидуальными особенностями;

— при необходимости для обучающихся с ограниченными возможностями здоровья и инвалидов процедура оценивания результатов обучения по дисциплине может проводиться в несколько этапов.

Процедура оценивания результатов обучения инвалидов и лиц с ограниченными возможностями здоровья по дисциплине (модулю) предусматривает предоставление информации в формах, адаптированных к ограничениям их здоровья и восприятия информации:

Для лиц с нарушениями зрения:

— в печатной форме увеличенным шрифтом,

— в форме электронного документа.

Для лиц с нарушениями слуха:

— в печатной форме,

— в форме электронного документа.

Для лиц с нарушениями опорно-двигательного аппарата:

— в печатной форме,

— в форме электронного документа.

Данный перечень может быть конкретизирован в зависимости от контингента обучающихся.

Вопросы для подготовки к зачету:

1. Применение СКМ "MatLab" для обработки геофизических данных.

2. Типы данных, операторы, функции и выражения СКМ "MatLab".

3. Итерационные и рекуррентные соотношения, дифференциальные уравнения в СКМ "MatLab".

4. Применение СКМ "MathCаd" для обработки геофизических данных.

5. Типы данных, операторы, функции и выражения в СКМ "MathCаd".

6. Решение задач линейной алгебры, типовые операции математического анализа в СКМ "MathCаd".

- 1. Ввод-вывод сигналов в СКМ "MatLab".
- 2. Визуализация информации в СКМ "MatLab".
- 3. Типы графиков в СКМ "MatLab".
- 4. Ввод-вывод сигналов в СКМ "MathCаd".
- 5. Визуализация информации в СКМ "MathCаd".
- 6. Типы графиков в СКМ "MathCаd".
- 7. Расчет спектров сигналов в СКМ "MatLab".
- 8. Расчет спектров сигналов в СКМ "MathCаd".
- 9. Требования к исходным данным при использовании функций FFT и IFFT.
	- 10. Двумерное преобразование Фурье.
	- 11. Визуализация двумерных спектров.
	- 12. Фильтрация сигналов во временной области.
	- 13. Импульсная характеристика фильтра.
	- 14. Фильтрация сигналов в частотной области.
	- 15. Частотная характеристика фильтра.
	- 16. Расчет АКФ во временной области.
	- 17. Расчет АКФ в частотной области.
	- 18. Расчет ФВК во временной области.
	- 19. Расчет ФВК в частотной области.
	- 20. Решение систем алгебраических уравнений в СКМ "MatLab".
	- 21. Решение систем алгебраических уравнений в СКМ "MathCаd".
	- 22. Решение дифференциальных уравнений СКМ "MatLab".
	- 23. Решение дифференциальных уравнений СКМ "MathCаd".
	- 24. Решение систем дифференциальных уравнений СКМ "MatLab".
	- 25. Решение систем дифференциальных уравнений СКМ "MathCаd".
	- 26. Расчет вейвлет-спектров сигналов в СКМ "MatLab" и "MathCаd".
- 27. Винеровский формирующий фильтр во временной и частотной областях.
	- 28. Интерференционные системы в сейсморазведке.

29. Расчет характеристик интерференционных систем в сейсморазведке.

30. Применение СКМ "MatLab" при решении кинематических задач сейсморазведки.

31. Применение СКМ "MathCаd" при решении кинематических задач сейсморазведки.

32. Моделирование процедуры оптимальной фильтрации известного сигнала, осложненного небелым шумом.

33. Генерация помех типа "белый шум" и "небелый шум".

34. АКФ, ФВК и свертка во временной и частотной областях.

35. Статистические функции.

36. Генерация случайных чисел и их проверка.

37. Интерполяция. Линейная интерполяция.

38. Кубическая сплайн-интерполяция. Регрессия.

39. Обработка данных геофизики, статистика данных геофизики, операции символьной математики в СКМ "MathCаd".

40. Встроенные средства программирования в СКМ "MathCаd".

41. Обработка геофизических сигналов в СКМ "MathCаd" с использованием пакетов расширения.

42. Операции и функции ввода-вывода, графическая визуализация вычислений в СКМ "MatLab".

43. Встроенные средства программирования в СКМ "MatLab".

44. Обработка геофизических сигналов в СКМ "MatLab"с использованием пакетов расширения.

45. Решение прикладных геофизических задач с использованием СКМ "MathCаd".

46. Решение прикладных геофизических задач с использованием СКМ "MatLab".

Критерии получения студентами зачетов:

— оценка "зачтено" ставится, если студент строит свой ответ в соответствии с планом. В ответе представлены различные подходы к проблеме. Устанавливает содержательные межпредметные связи. Развернуто аргументирует выдвигаемые положения, приводит убедительные примеры, обнаруживает последовательность анализа. Выводы правильны. Речь грамотна, используется профессиональная лексика. Демонстрирует знание специальной литературы в рамках учебного методического комплекса и дополнительных источников информации.

— оценка "не зачтено" ставится, если ответ недостаточно логически выстроен, план ответа соблюдается непоследовательно. Студент обнаруживает слабость в развернутом раскрытии профессиональных понятий. Выдвигаемые положения декларируются, но недостаточно

аргументируются. Ответ носит преимущественно теоретический характер, примеры отсутствуют.

## **5. ПЕРЕЧЕНЬ ОСНОВНОЙ И ДОПОЛНИТЕЛЬНОЙ УЧЕБНОЙ ЛИТЕРАТУРЫ, НЕОБХОДИМОЙ ДЛЯ ОСВОЕНИЯ ДИСЦИПЛИНЫ (МОДУЛЯ)**

#### **5.1. Основная литература**

1. Капралов Е.Г. Геоинформатика: учебник для студентов вузов : в 2 кн. Кн. 1 / под ред. Тикунова В. С. — 3 -е изд., перераб. и доп. — М.: Академия, 2010. — 393 с. (20)

2. Капралов Е.Г. Геоинформатика: учебник для студентов вузов : в 2 кн. Кн. 2 / под ред. Тикунова В. С. — 3 -е изд., перераб. и доп. — М.: Академия, 2010. — 428 с. (20)

3. Охорзин В.А. Прикладная математика в системе MathCаd: учебное пособие. — СПб.: Лань, 2009. — 349 с. — [Электронный ресурс]. — Режим доступа: [http://e.lanbook.com/books/element.php?pl1\\_id=294.](http://e.lanbook.com/books/element.php?pl1_id=294)

4. Воскобойников Ю.Е. Регрессионный анализ данных в пакете MathCаd + CD: учебное пособие. — СПб.: Лань, 2011. — 224 с. — [Электронный ресурс]. — Режим доступа: [http://e.lanbook.com/books/element.php?pl1\\_id=666.](http://e.lanbook.com/books/element.php?pl1_id=666)

5. Поршнев С.В. Компьютерное моделирование физических процессов в пакете MatLab + CD: учебное пособие. — СПб.: Лань, 2011. — 727 с. — [Электронный ресурс]. — Режим доступа: [http://e.lanbook.com/books/element.php?pl1\\_id=650.](http://e.lanbook.com/books/element.php?pl1_id=650)

*\*Примечание:* в скобках указано количество экземпляров в библиотеке КубГУ.

Для освоения дисциплины инвалидами и лицами с ограниченными возможностями здоровья имеются издания в электронном виде в электроннобиблиотечных системах "Лань" и "Юрайт".

#### **5.2. Дополнительная литература**

1. Лебедев В.И. Функциональный анализ и вычислительная математика. — М.: Физматлит, 2005. — 264 с. — [Электронный ресурс]. — Режим доступа: [http://e.lanbook.com/books/element.php?pl1\\_id=59277.](http://e.lanbook.com/books/element.php?pl1_id=59277)

2. Ракитин В.И. Руководство по методам вычислений и приложения MathCаd: учебное пособие. — М.: Физматлит, 2005. — 263 с. — [Электронный ресурс]. — Режим доступа: [http://e.lanbook.com/books/](http://e.lanbook.com/books/%0belement.php?pl1_id=2289) [element.php?pl1\\_id=2289.](http://e.lanbook.com/books/%0belement.php?pl1_id=2289)

3. Волынкин В.А., Сухно И.В., Бузько В.Ю. Информатика: программирование и численные методы: лабораторный практикум. — Краснодар: КГУ, 2010. — 75 с. (99)

4. Ануфриев И.Е., Смирнов А.Б., Смирнова Е.Н. MatLab 7. — СПб.: БХВ-Петербург, 2005. — 1104 с.

5. Макаров Е.Г. Инженерные расчеты в MathCаd 14: учебный курс. — СПб.: Питер, 2007. — 592 с.

6. Дьяконов В.П., Абраменкова И.В. MATLAB. Обработка сигналов и изображений. Специальный справочник. — СПб.: Питер, 2002. — 608 с.

### **5.3. Периодические издания**

1. Геофизический вестник. Информационный бюллетень ЕАГО.

2. Научно-технический журнал ЕАГО "Геофизика". ISSN 1681-4568.

3. Научно-технический вестник АИС "Каротажник". ISSN 1810-5599.

4. Научный журнал РАН "Геоэкология: Инженерная геология. Гидрогеология. Геокриология". ISSN 0809-7803.

5. Научно-технический журнал "Геология, геофизика, разработка нефтяных месторождений". ISSN 0234-1581.

6. Научно-технический журнал "Нефтепромысловое дело". ISSN 0207-2331.

7. Вычислительные методы и программирование: научный журнал. ISSN 1726-3522.

8. Математика в ВУЗе: общественный научный и методический интернет-журнал. ISSN 1819-6616.

9. Новые технологии в образовании: научно-методический журнал. ISSN 1815-6835.

10. Вестник СПбГУ. Серия: Прикладная математика. Информатика. Процессы управления.

## **6. ПЕРЕЧЕНЬ РЕСУРСОВ ИНФОРМАЦИОННО-ТЕЛЕКОММУНИКАЦИОННОЙ СЕТИ "ИНТЕРНЕТ", В ТОМ ЧИСЛЕ СОВРЕМЕННЫЕ ПРОФЕССИОНАЛЬНЫЕ БАЗЫ ДАННЫХ И ИНФОРМАЦИОННЫЕ СПРАВОЧНЫЕ СИСТЕМЫ, НЕОБХОДИМЫХ ДЛЯ ОСВОЕНИЯ ДИСЦИПЛИНЫ (МОДУЛЯ)**

1 <http://moodle.kubsu.ru/> среда модульного динамического обучения

КубГУ

- 2 [www.eearth.ru](http://www.eearth.ru/)
- 3 [www.sciencedirect.com](http://www.sciencedirect.com/)
- 4 [www.geobase.ca](http://www.geobase.ca/)
- 5 [www.krelib.com](http://www.krelib.com/)
- 6 [www.elementy.ru/geo](http://www.elementy.ru/geo)
- 7 [www.ptc.com/product/MathC](http://www.ptc.com/product/mathcad/)аd/
- 8 [www.exponenta.ru/](http://www.exponenta.ru/)
- 9 [www.twt.mpei.ru/ochkov/MathC](http://www.twt.mpei.ru/ochkov/mathcad_14/)аd\_14/
- 10 www[.MatLab.exponenta.ru/index.php](http://matlab.exponenta.ru/index.php)
- 11 [www.compteacher.ru/programming/MatLab/](http://www.compteacher.ru/programming/matlab/)

12 База данных Всероссийского института научной и технической информации (ВИНИТИ) РАН (www.2viniti.ru)

13 Базы данных в сфере интеллектуальной собственности, включая патентные базы данных ([www.rusnano.com\)](http://www.rusnano.com/)

14 Базы данных и аналитические публикации "Университетская информационная система Россия" ([www.uisrussia.msu.ru\)](http://www.uisrussia.msu.ru/).

15 Мировой Центр данных по физике твердой Земли (www.wdcb.ru).

16 База данных о сильных землетрясениях мира (www.zeus.wdcb.ru/wdcb/sep/hp/seismology.ru).

17 База данных по сильным движениям (SMDB) (www.wdcb.ru).

## **7. МЕТОДИЧЕСКИЕ УКАЗАНИЯ ДЛЯ ОБУЧАЮЩИХСЯ ПО ОСВОЕНИЮ ДИСЦИПЛИНЫ (МОДУЛЯ)**

Теоретические знания по основным разделам курса "Системы компьютерной математики" магистры приобретают на лабораторных занятиях, закрепляют и расширяют во время самостоятельной работы.

Для углубления и закрепления теоретических знаний студентам рекомендуется выполнение определенного объема самостоятельной работы. Общий объем часов, выделенных для внеаудиторных занятий, составляет 53,8 часа.

Внеаудиторная работа по дисциплине "Системы компьютерной математики" заключается в следующем:

— самостоятельное изучение материала и проработка учебников и учебных пособий;

— подготовка к лабораторным занятиям.

Для закрепления теоретического материала по дисциплине во внеучебное время студентам предоставляется возможность пользования библиотекой КубГУ, возможностями компьютерных классов.

Контроль по дисциплине "Системы компьютерной математики" осуществляется в виде зачета.

В освоении дисциплины инвалидами и лицами с ограниченными возможностями здоровья большое значение имеет индивидуальная учебная работа (консультации) — дополнительное разъяснение учебного материала.

Индивидуальные консультации по предмету являются важным фактором, способствующим индивидуализации обучения и установлению воспитательного контакта между преподавателем и обучающимся инвалидом или лицом с ограниченными возможностями здоровья.

## **8. ПЕРЕЧЕНЬ ИНФОРМАЦИОННЫХ ТЕХНОЛОГИЙ, ИСПОЛЬЗУЕМЫХ ПРИ ОСУЩЕСТВЛЕНИИ ОБРАЗОВАТЕЛЬНОГО ПРОЦЕССА ПО ДИСЦИПЛИНЕ (МОДУЛЮ)**

### **8.1. Перечень информационных технологий**

Использование электронных презентаций при проведении лабораторных занятий.

### **8.2. Перечень необходимого лицензионного программного обеспечения**

При освоении курса "Системы компьютерной математики" используются лицензионные программы общего назначения, такие как Windows-XP, Microsoft Windows 7, пакет Microsoft Officce Professional (Word, Excel, PowerPoint, Access), программы демонстрации видео материалов (Windows Media Player), программное обеспечение MathWorks MatLab; PTC MathСad.

### **8.3. Перечень необходимых информационных справочных систем**

1. Электронная библиотечная система издательства "Лань" [\(www.e.lanbook.com\)](http://www.e.lanbook.com/)

2. Электронная библиотечная система "Университетская Библиотека онлайн" ([www.biblioclub.ru\)](http://www.biblioclub.ru/)

3. Электронная библиотечная система "ZNANIUM.COM" (ww[w.znanium.com\)](http://www.znanium.com/)

4. Электронная библиотечная система eLIBRARY.RU (http://www.elibrary.ru)

5. Science Direct (Elsevir) [\(www.sciencedirect.com\)](http://www.sciencedirect.com/)

6. Scopus [\(www.scopus.com\)](http://www.scopus.com/)

7. Единая интернет- библиотека лекций "Лекториум" [\(www.lektorium.tv\)](http://www.lektorium.tv/)

# **9. МАТЕРИАЛЬНО-ТЕХНИЧЕСКАЯ БАЗА, НЕОБХОДИМАЯ ДЛЯ ОСУЩЕСТВЛЕНИЯ ОБРАЗОВАТЕЛЬНОГО ПРОЦЕССА ПО ДИСЦИПЛИНЕ (МОДУЛЮ)**

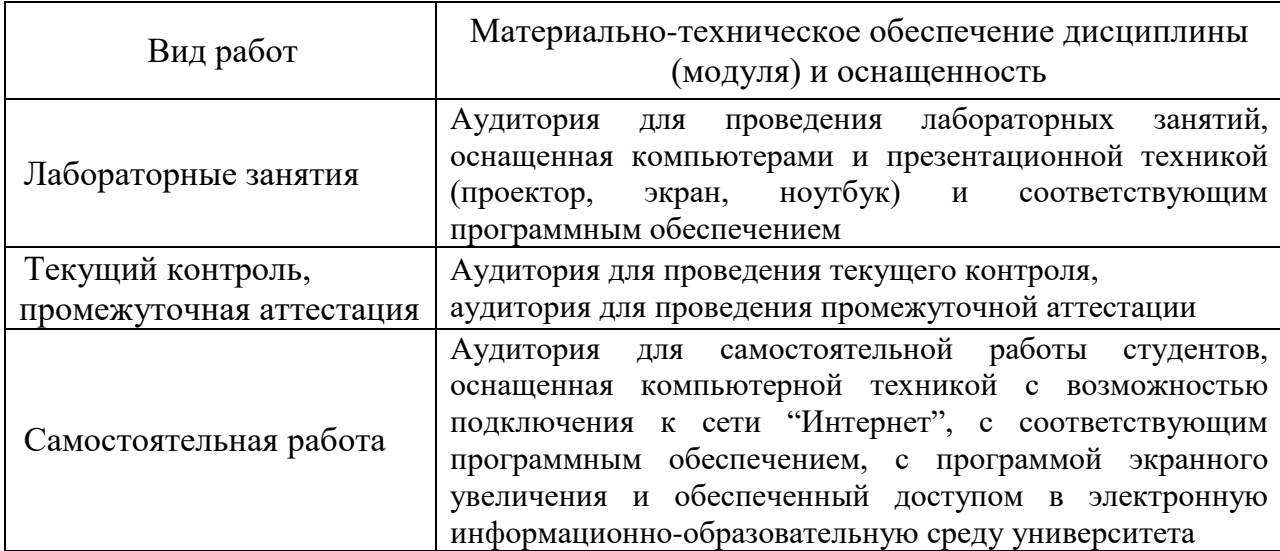